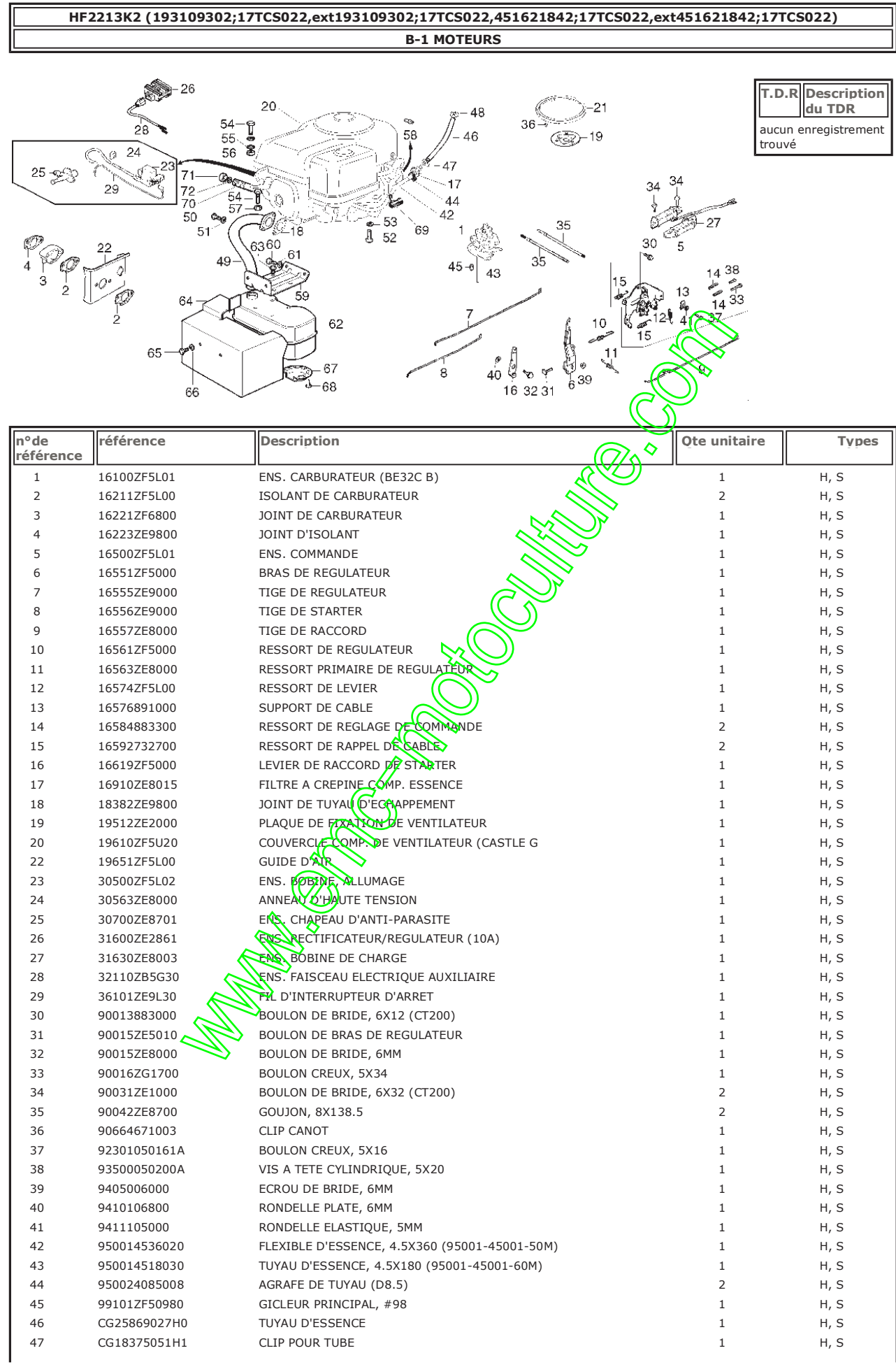

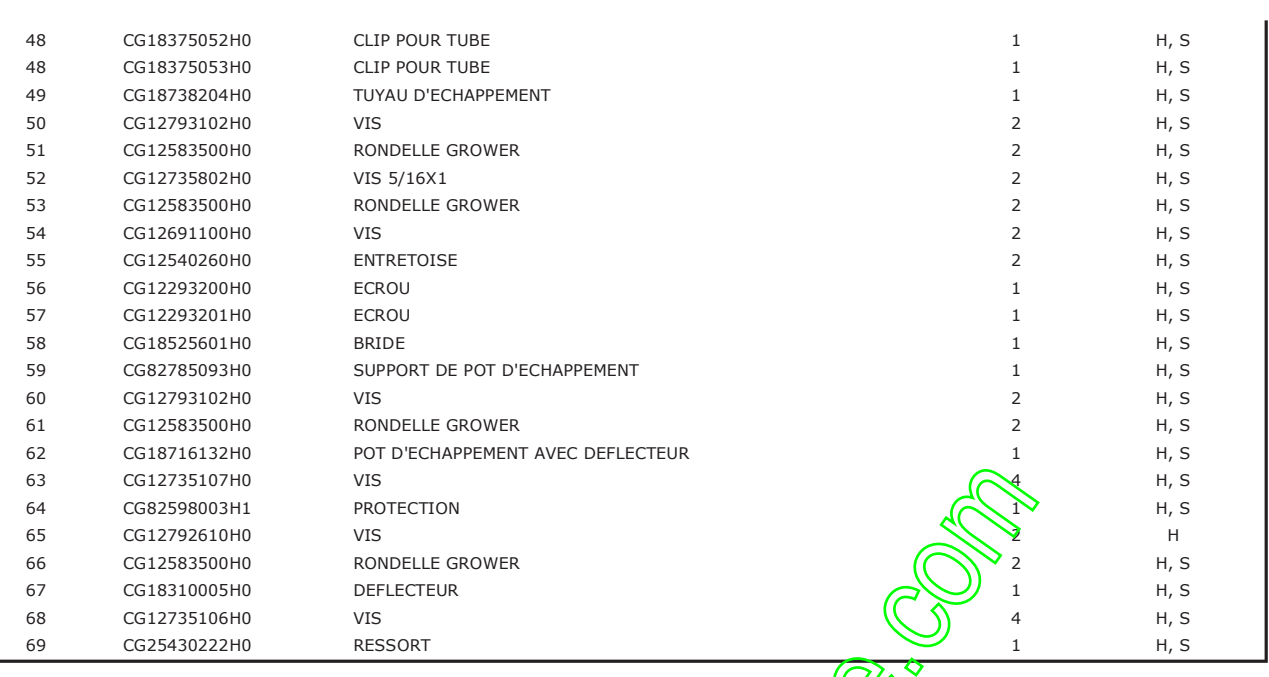

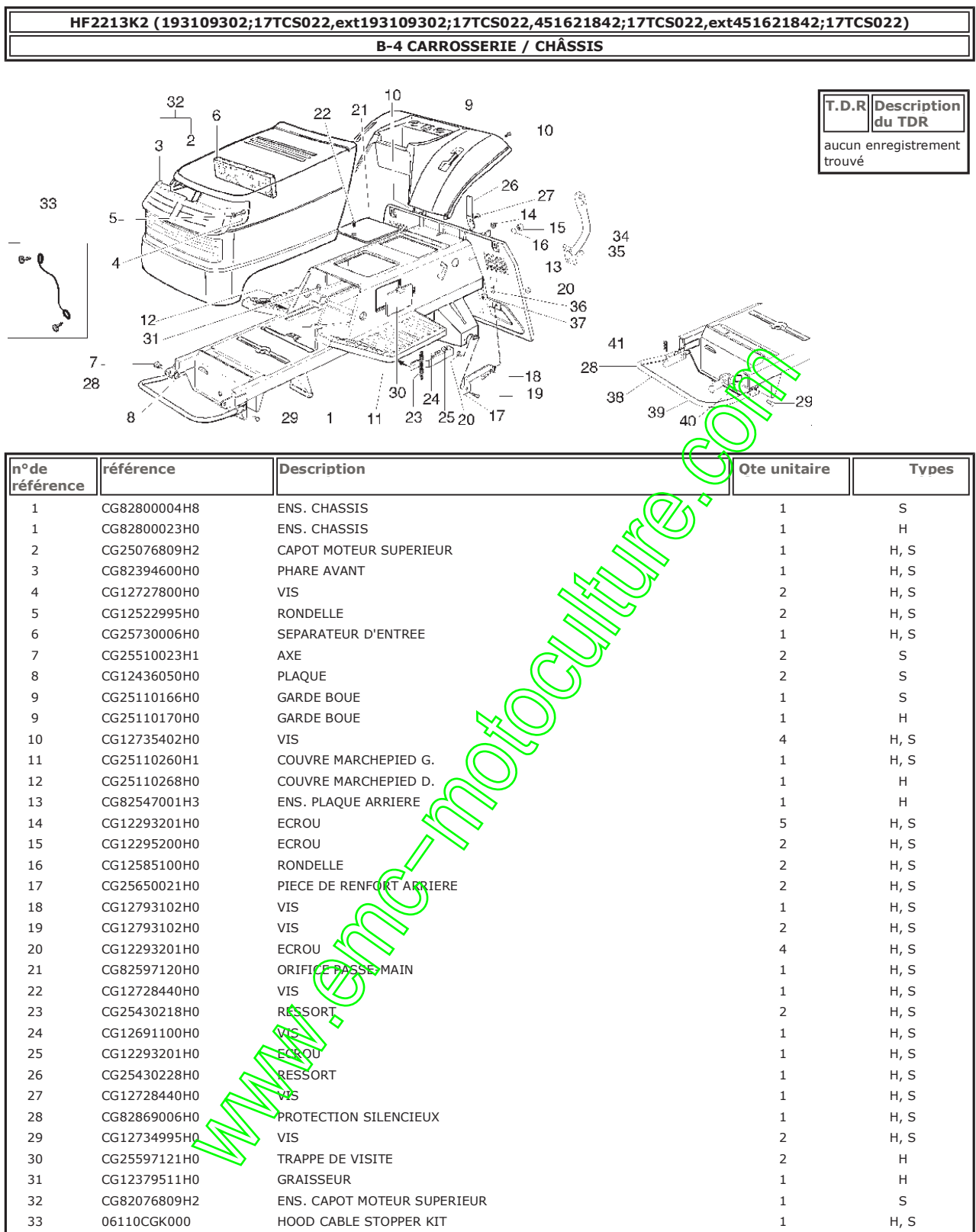

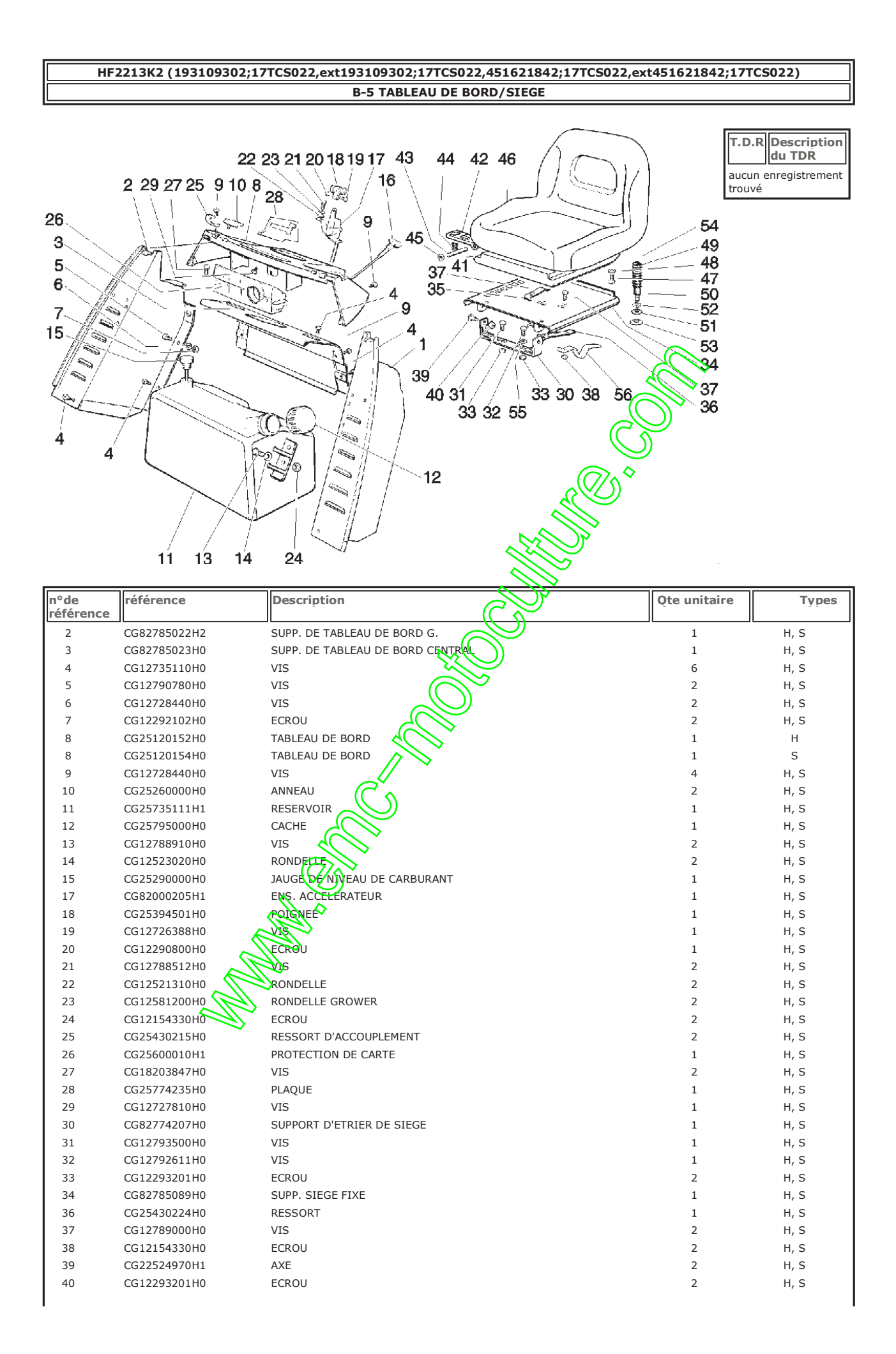

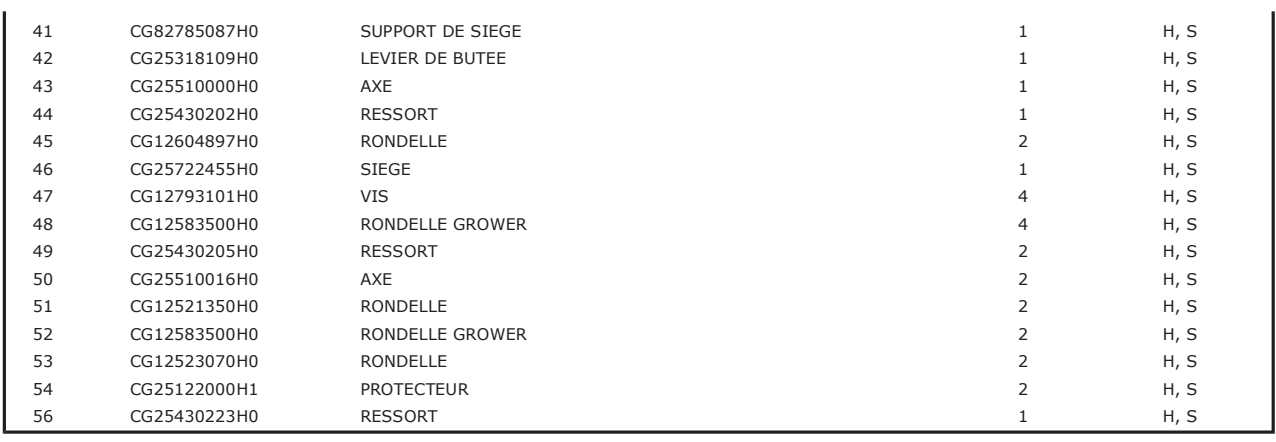

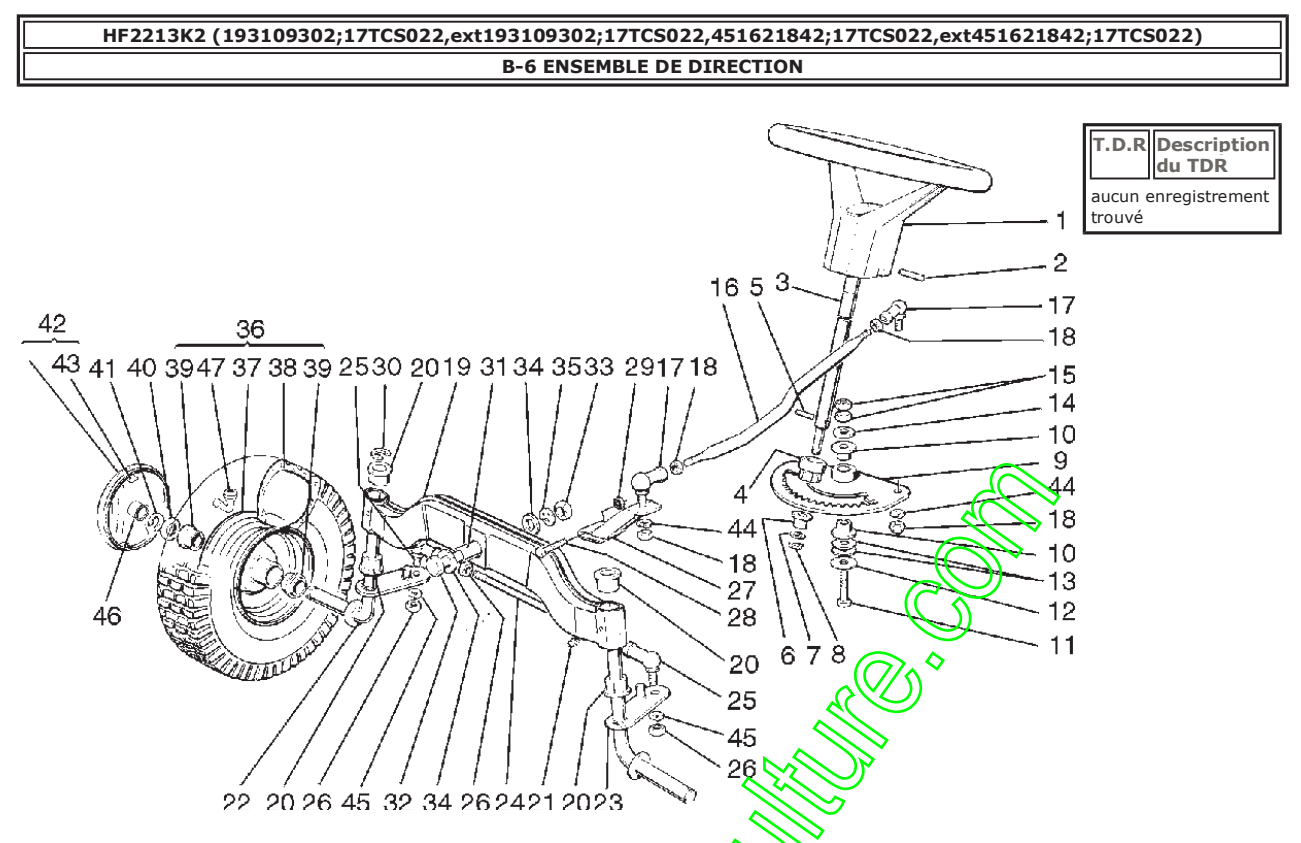

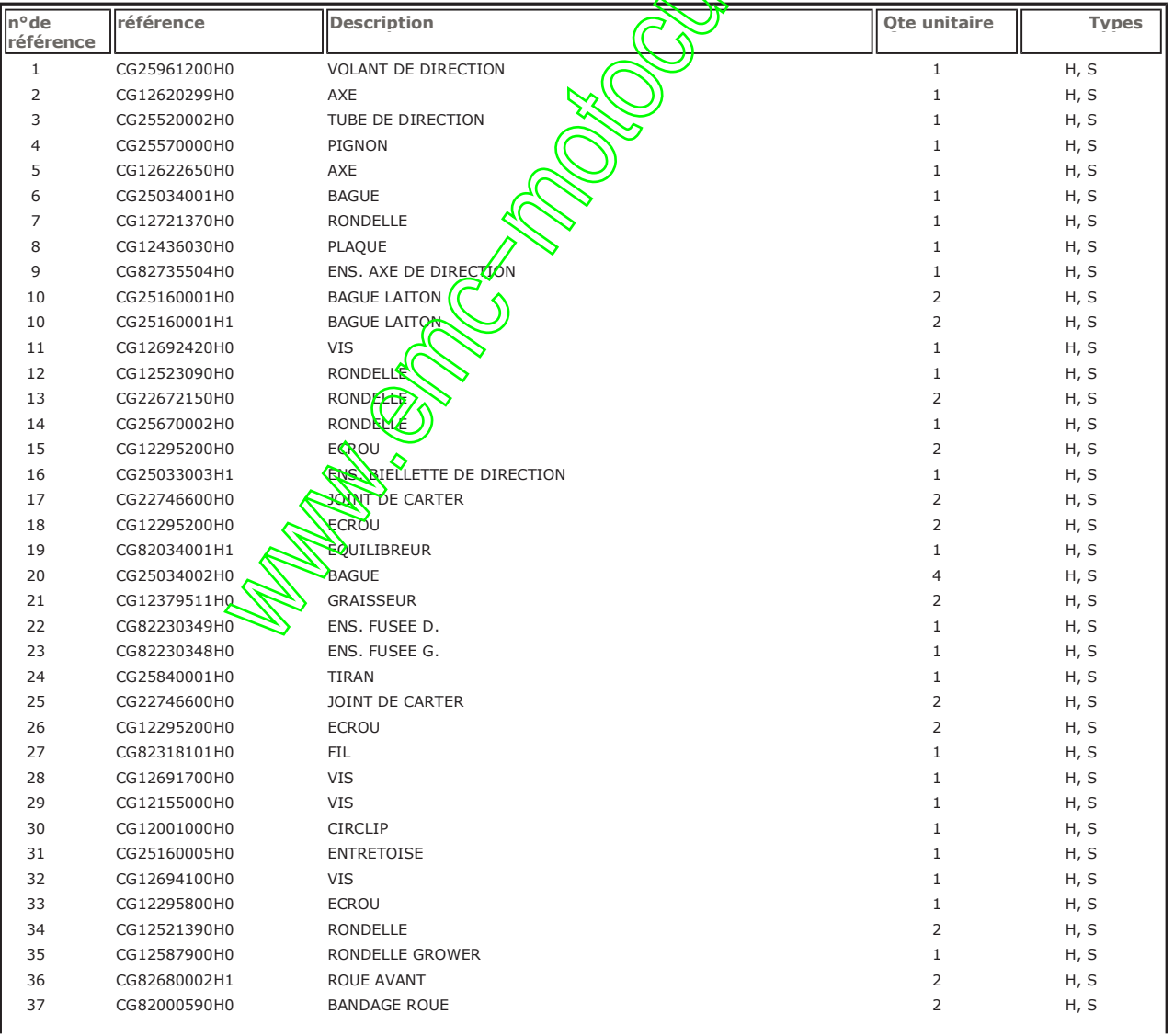

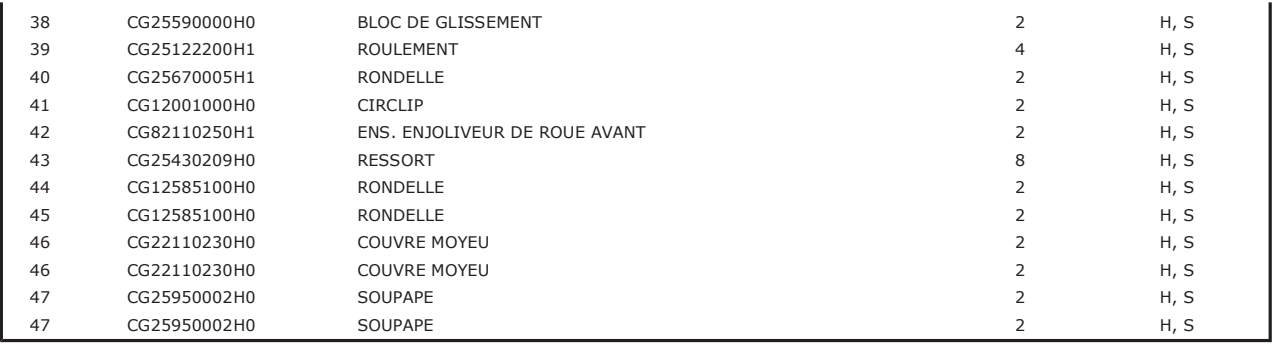

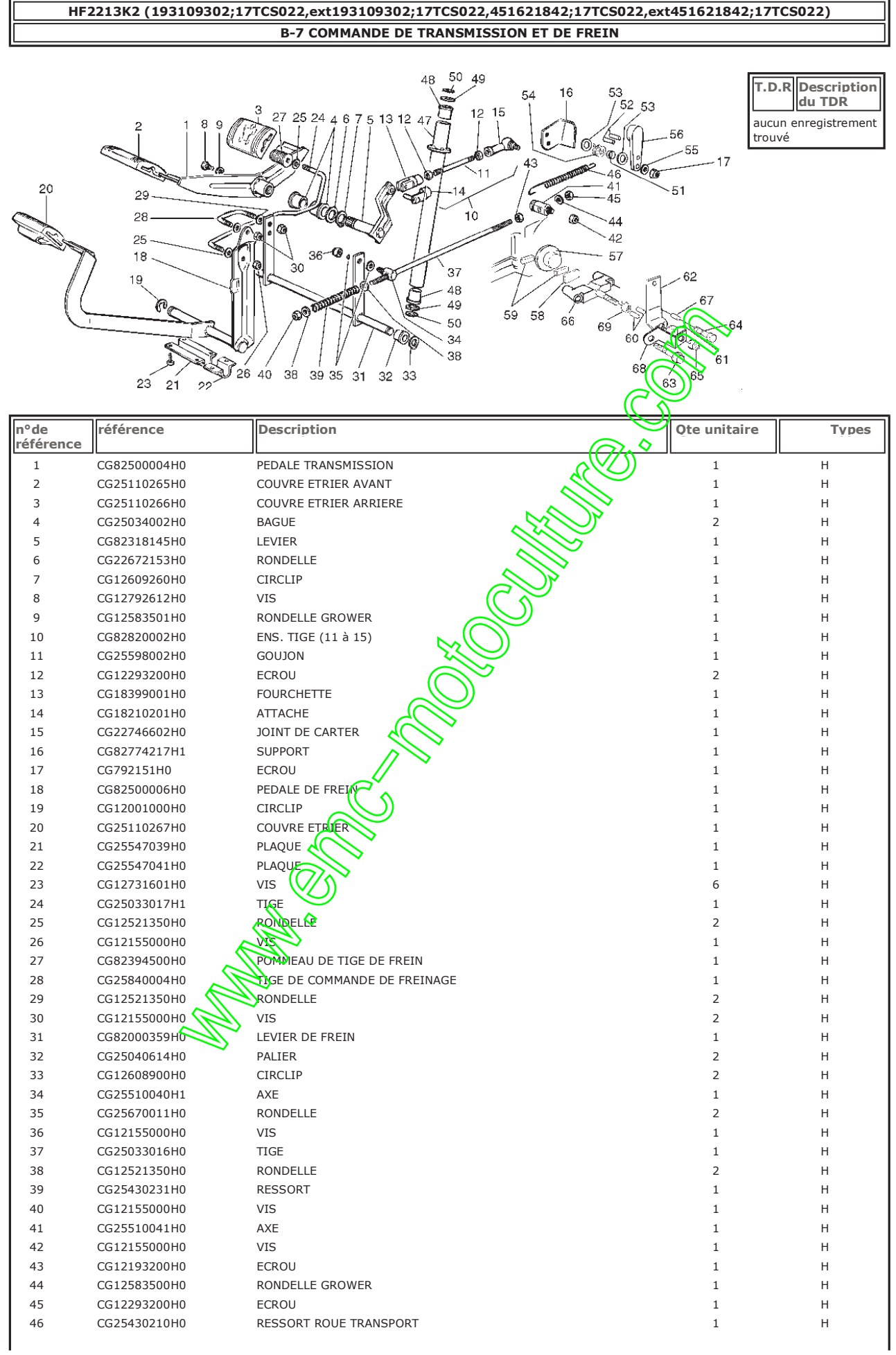

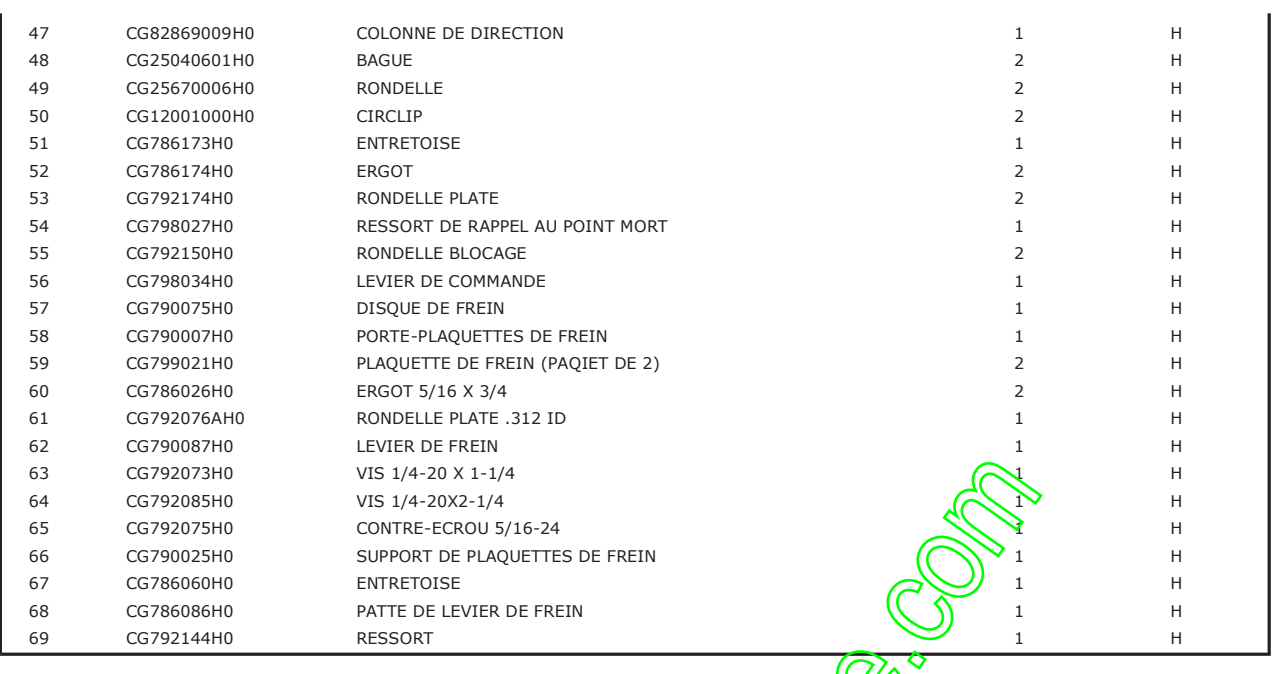

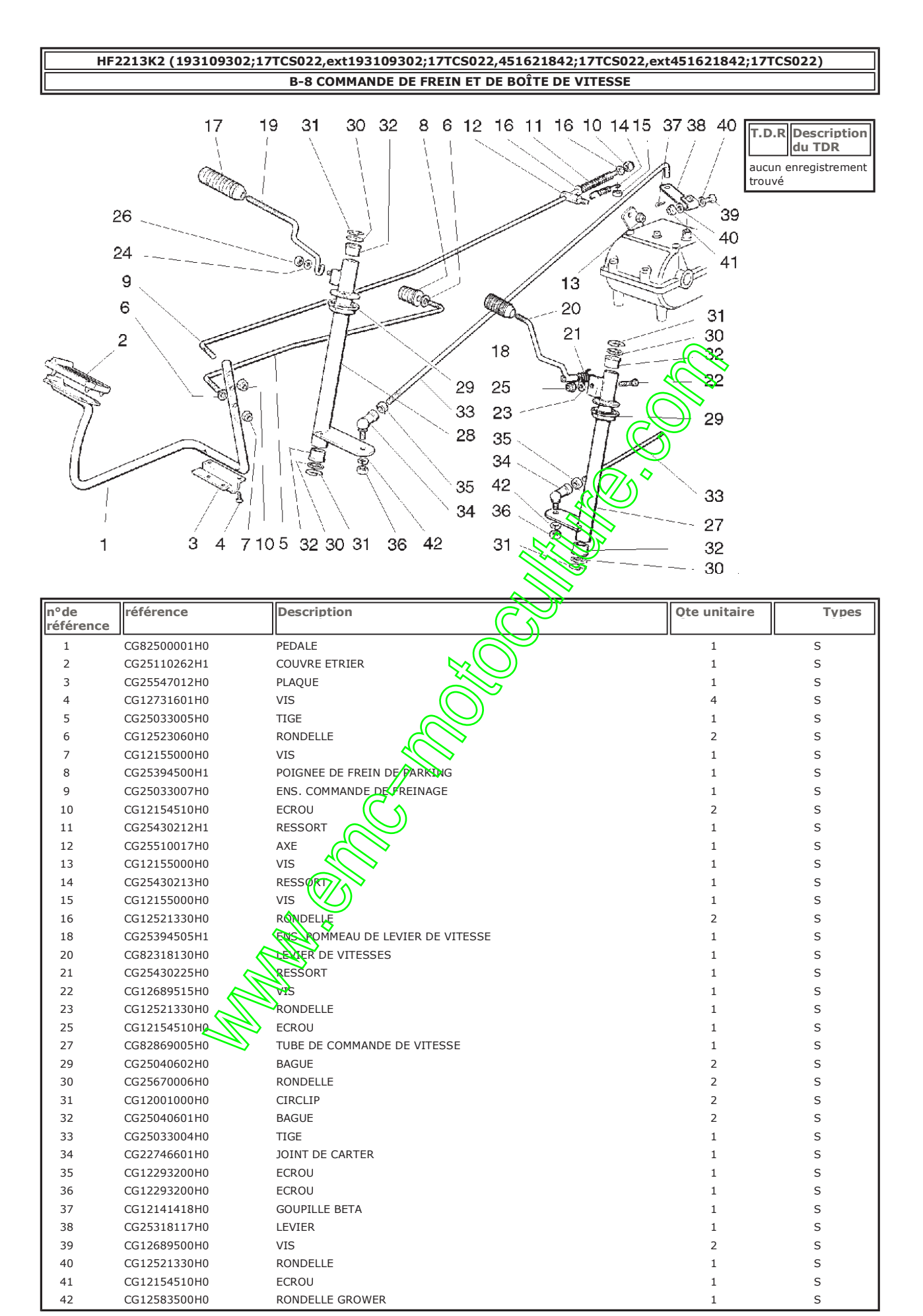

**CONTROLLER CONTROLLER CONTROLLER CONTROLLER CONTROLLER CONTROLLER CONTROLLER CONTROLLER CONTROLLER CONTROLLER CONTROLLER CONTROLLER CONTROLLER CONTROLLER CONTROLLER CONTROLLER CONTROLLER CONTROLLER CONTROLLER CONTROLLER C** 

╗

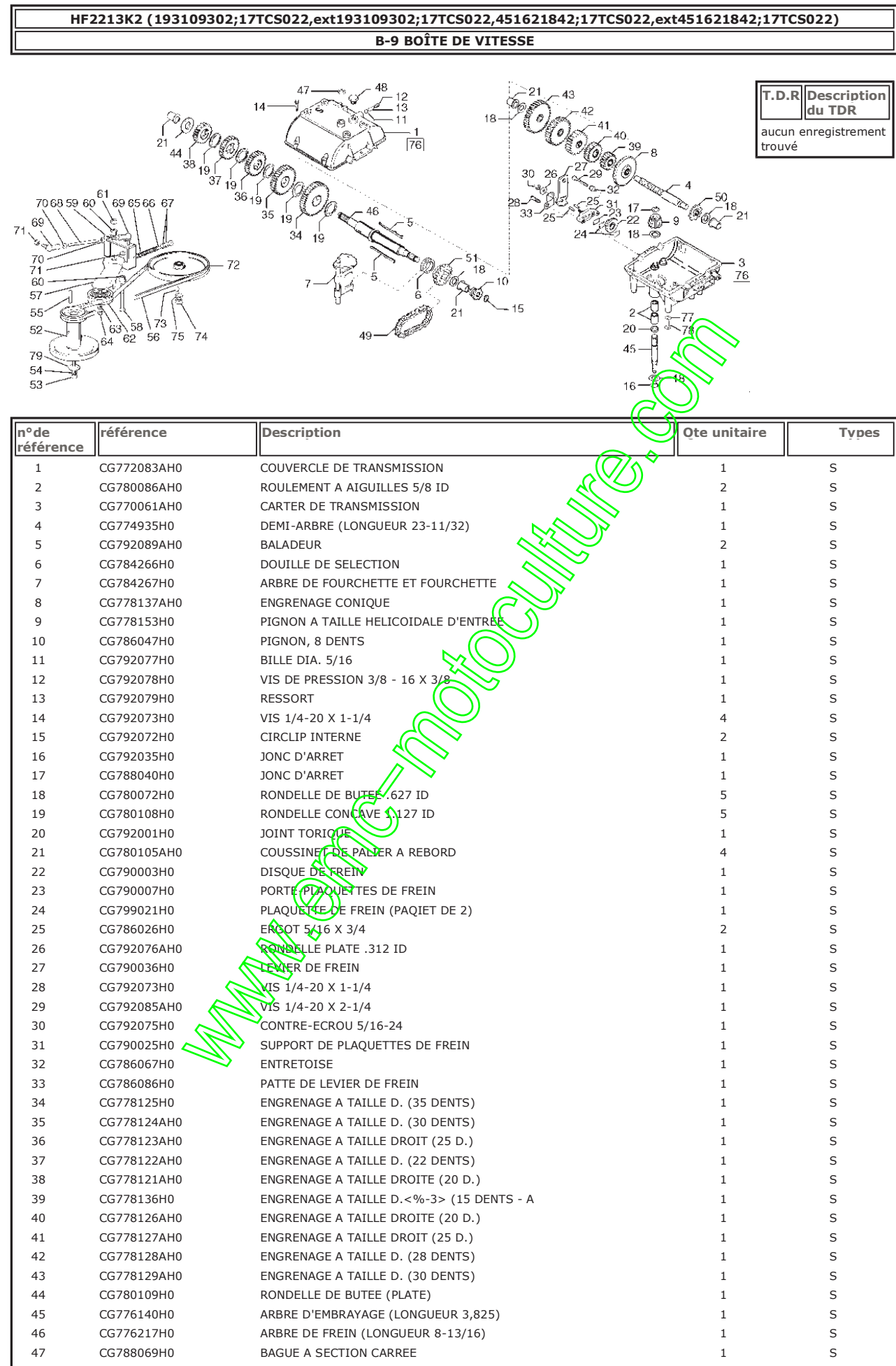

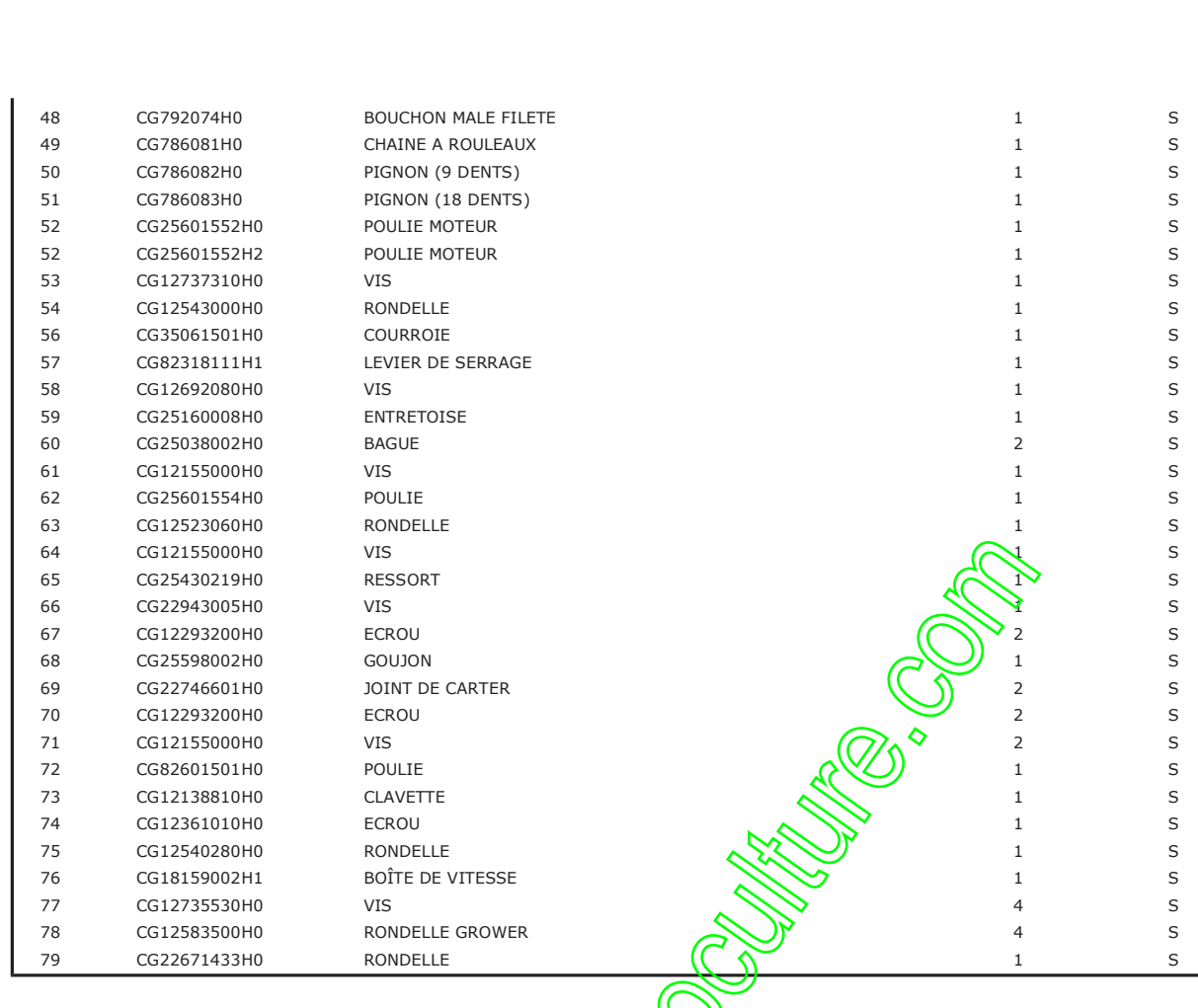

# HF2213K2 (193109302;17TCS022,ext193109302;17TCS022,451621842;17TCS022,ext451621842;17TCS022) **B-10 DIFFERENTIEL**

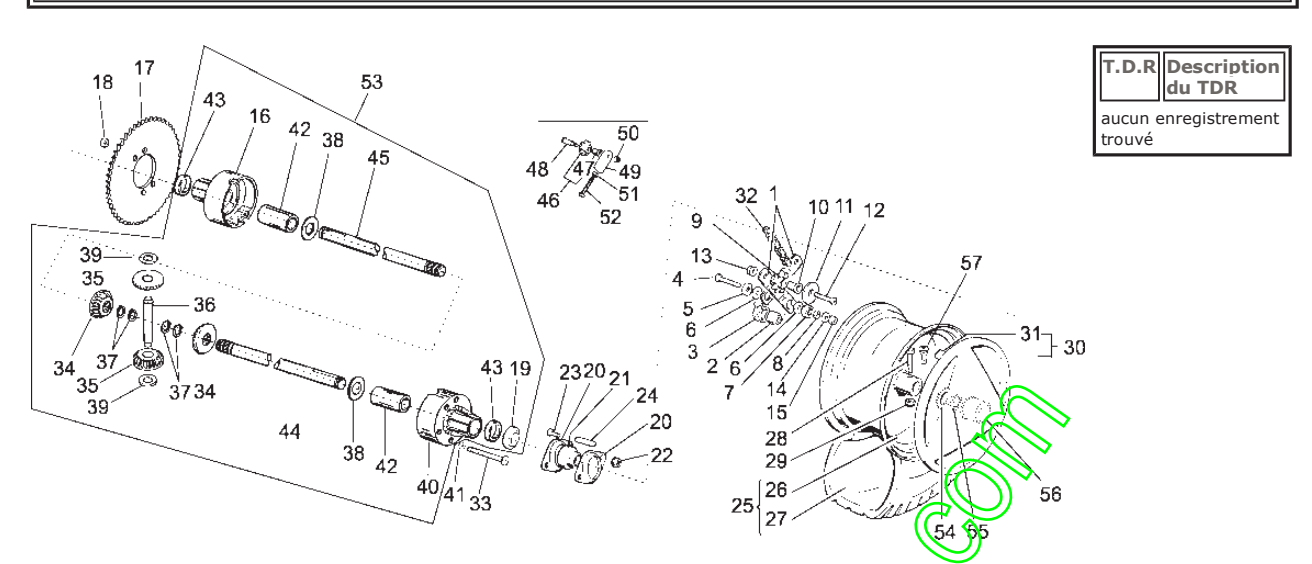

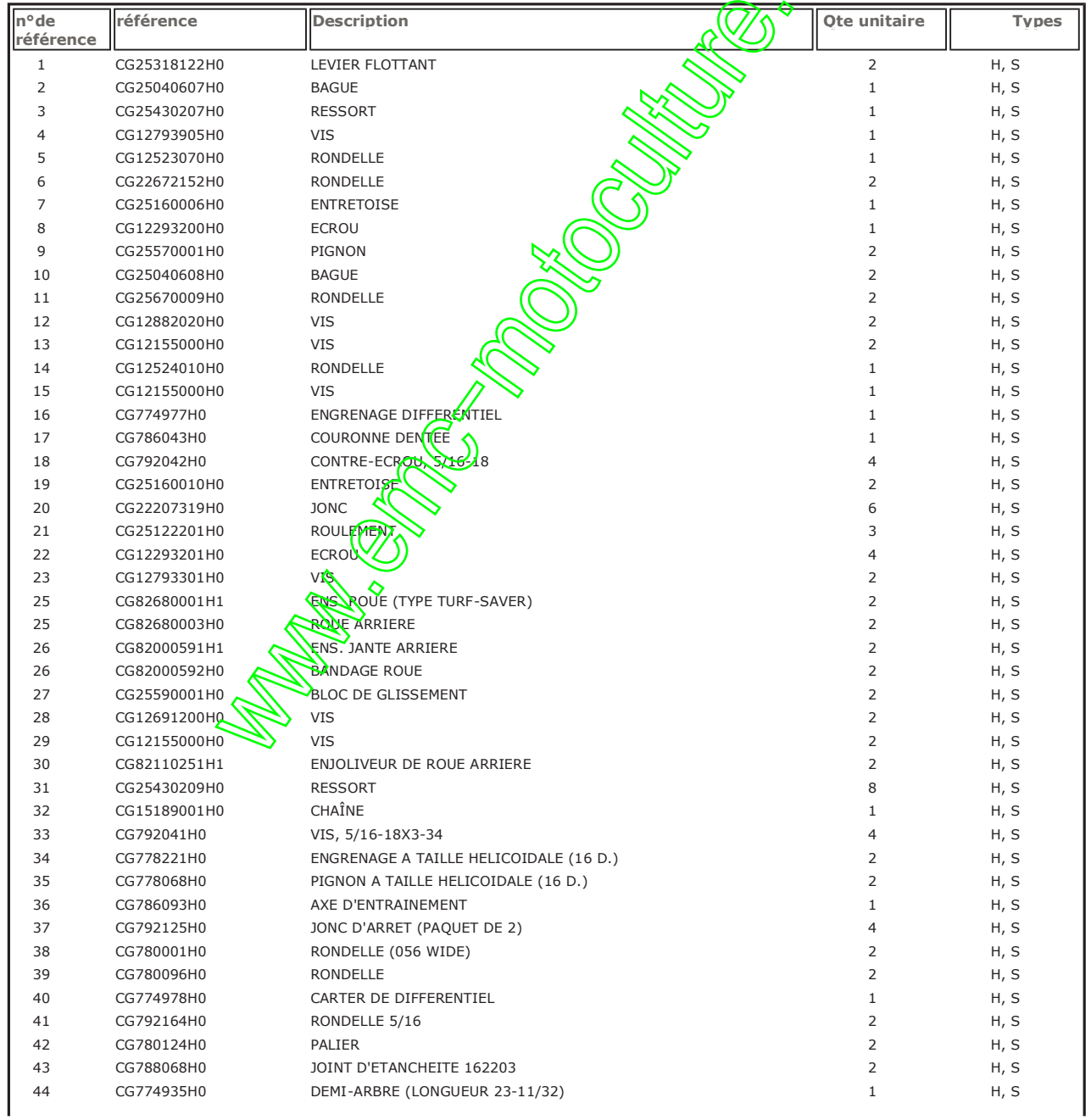

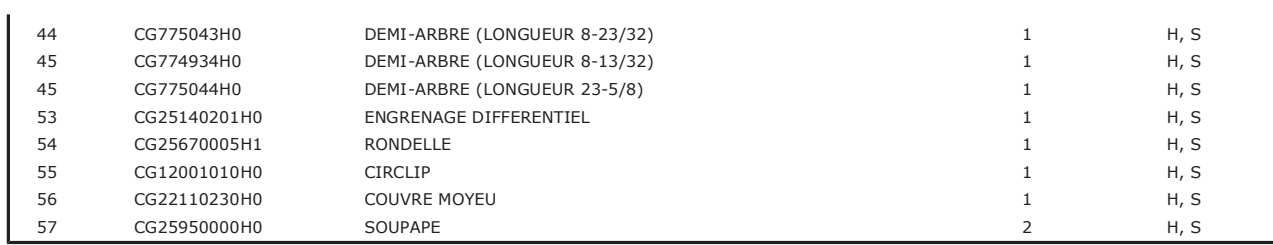

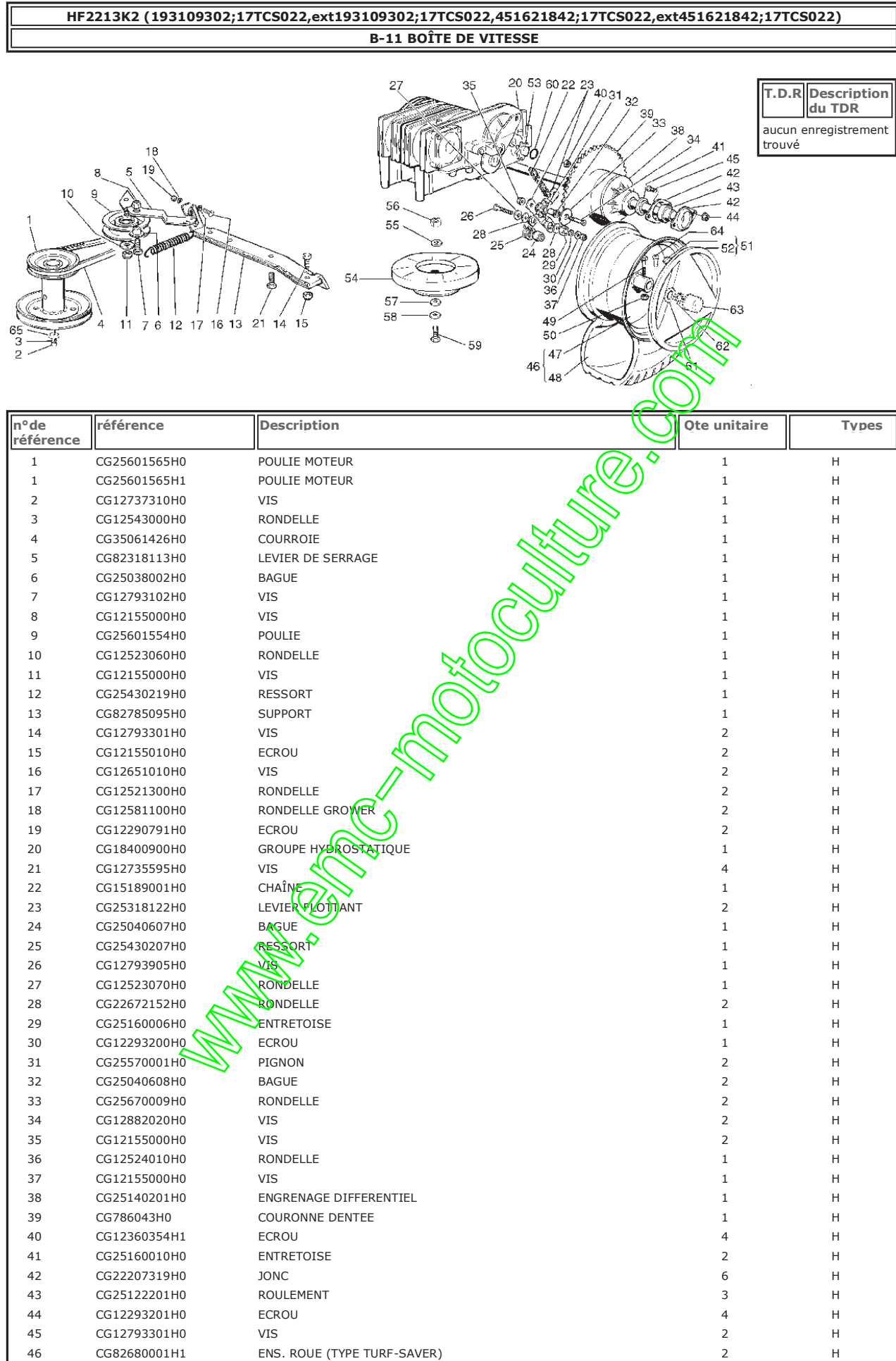

ENS. ROUE (TYPE TURF-SAVER)

46

 $\bar{\rm H}$ 

 $\overline{2}$ 

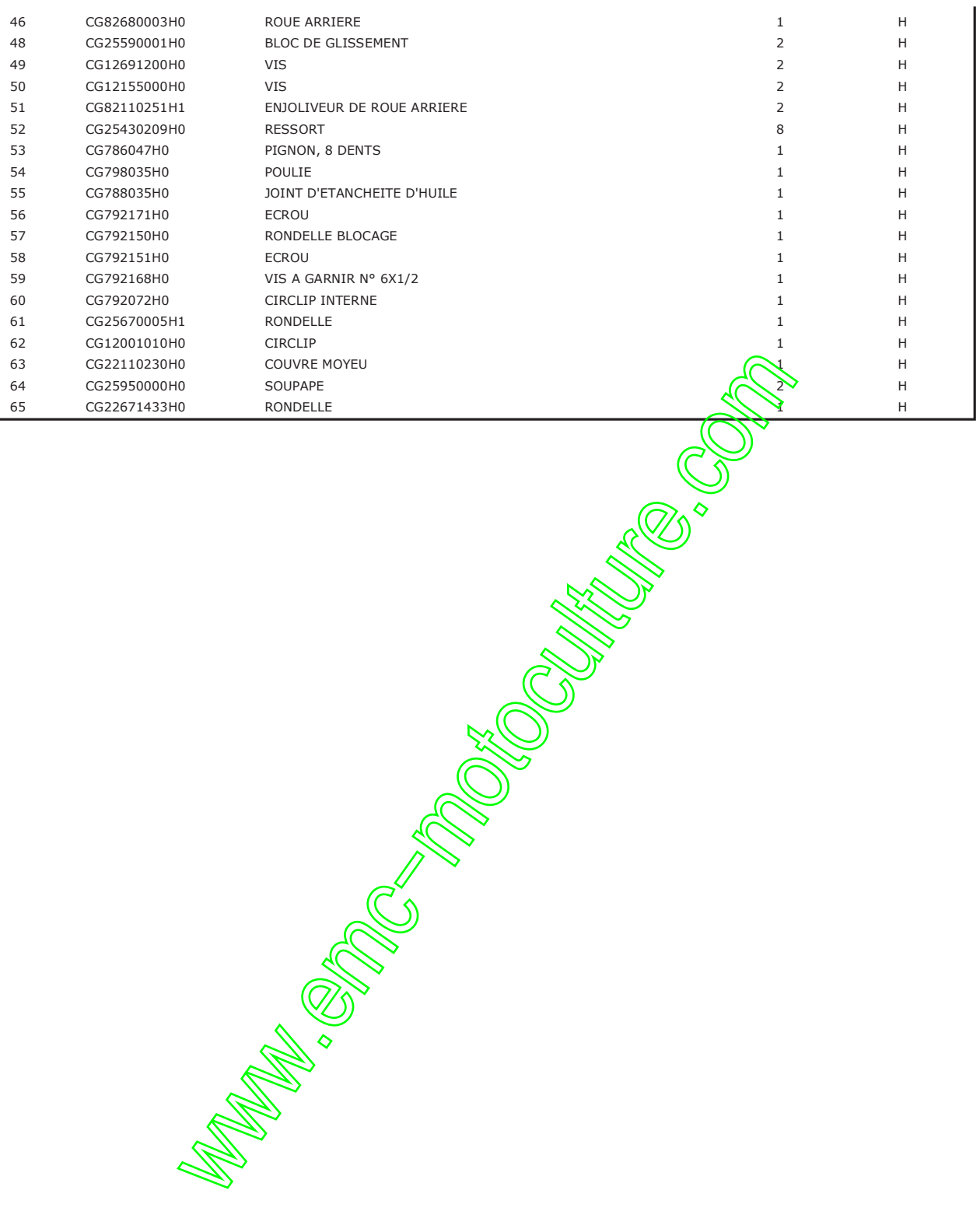

# Print

### HF2213K2 (193109302;17TCS022,ext193109302;17TCS022,451621842;17TCS022,ext451621842;17TCS022) **B-12 ENS. COMMANDE DE PLATEAU DE COUPE**

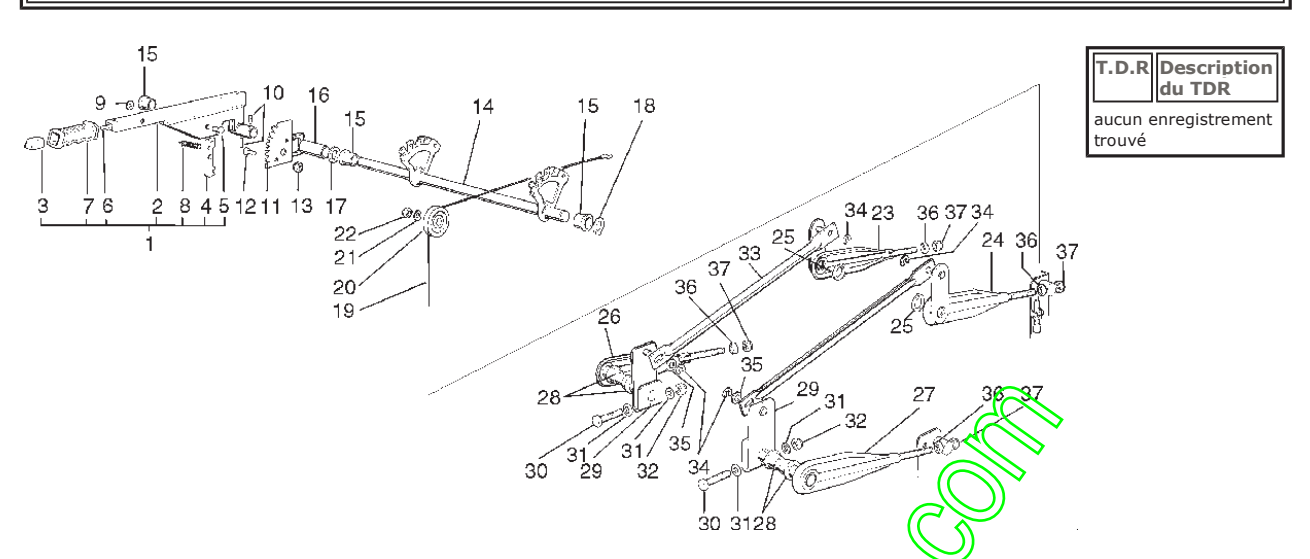

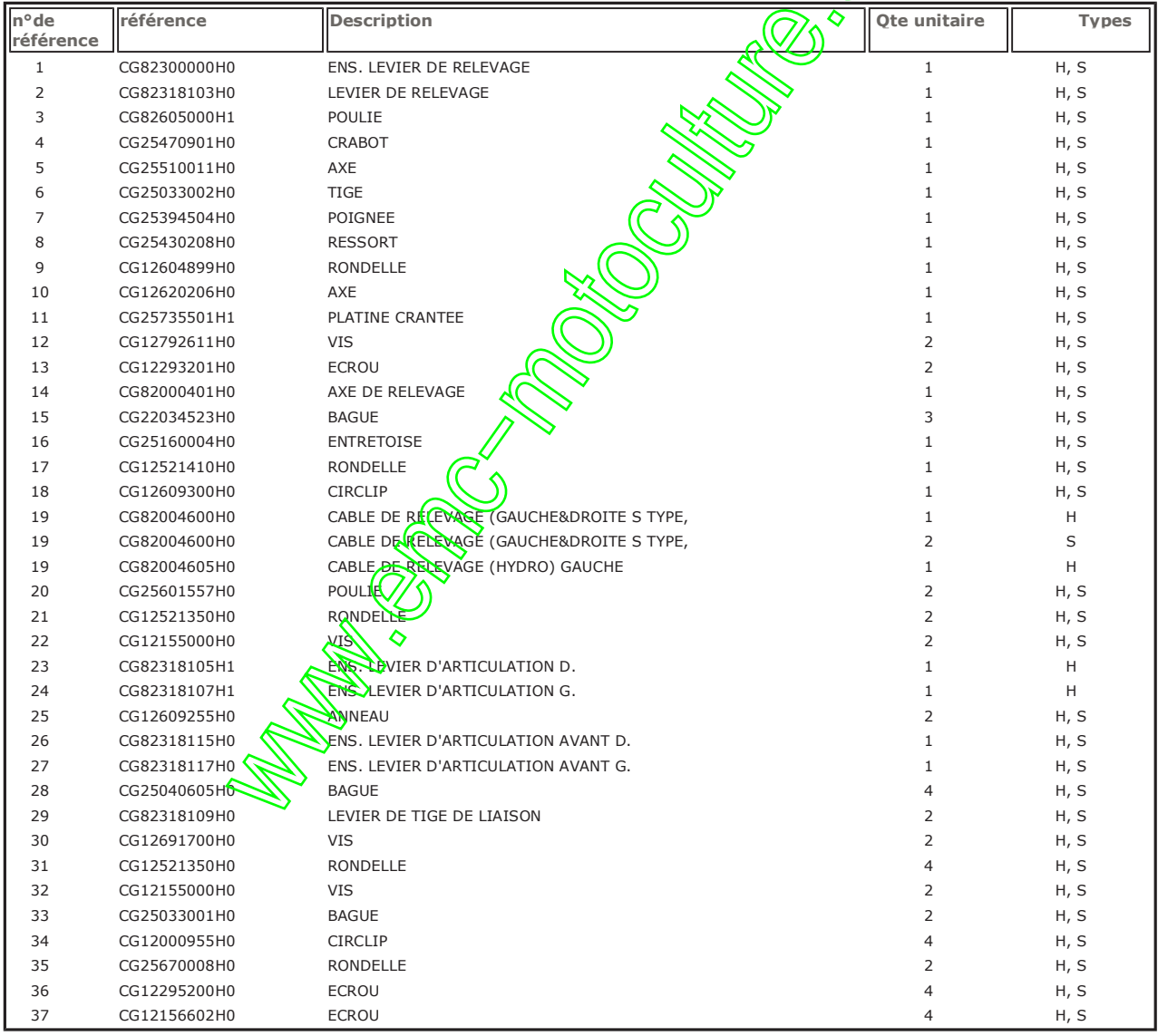

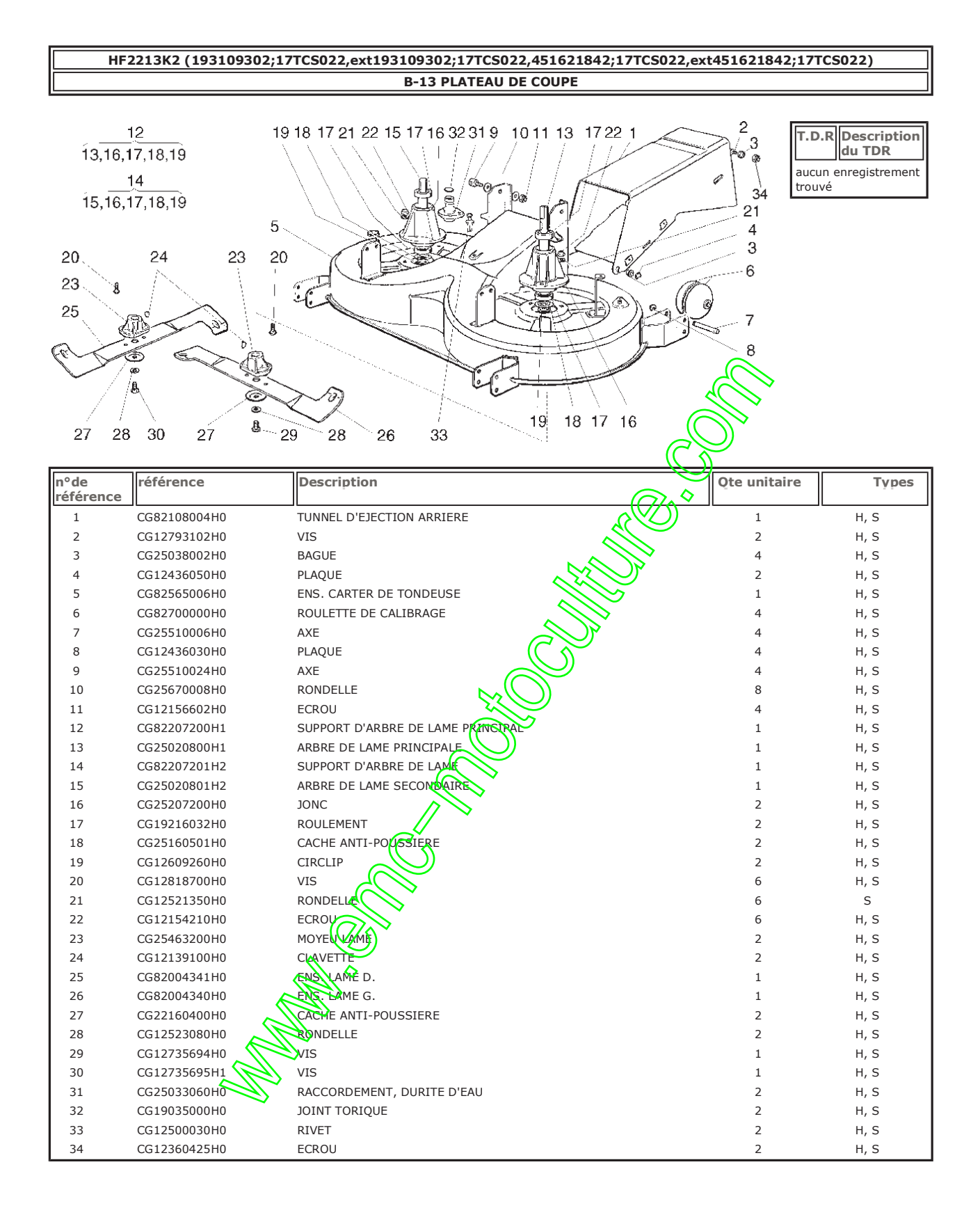

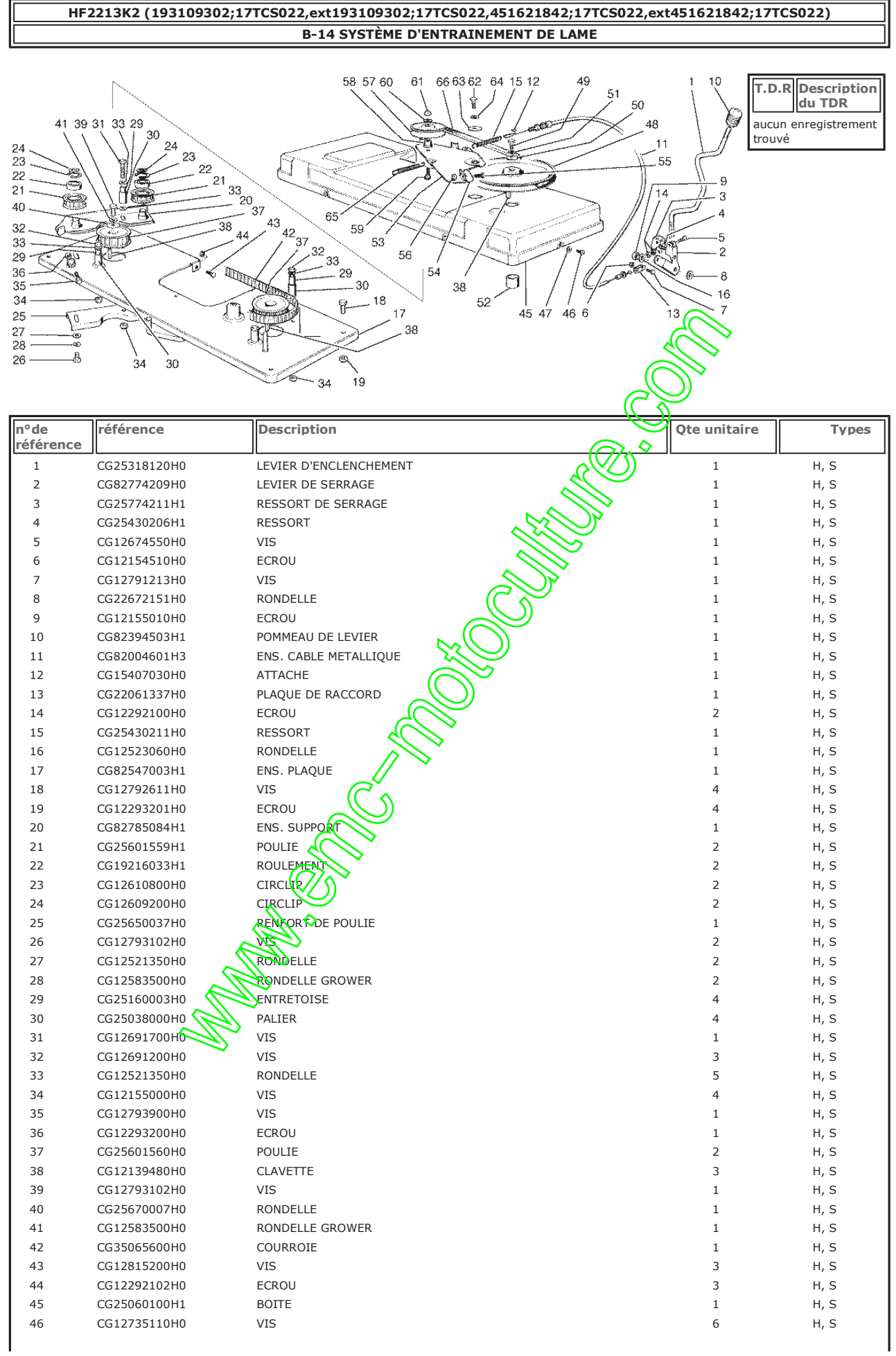

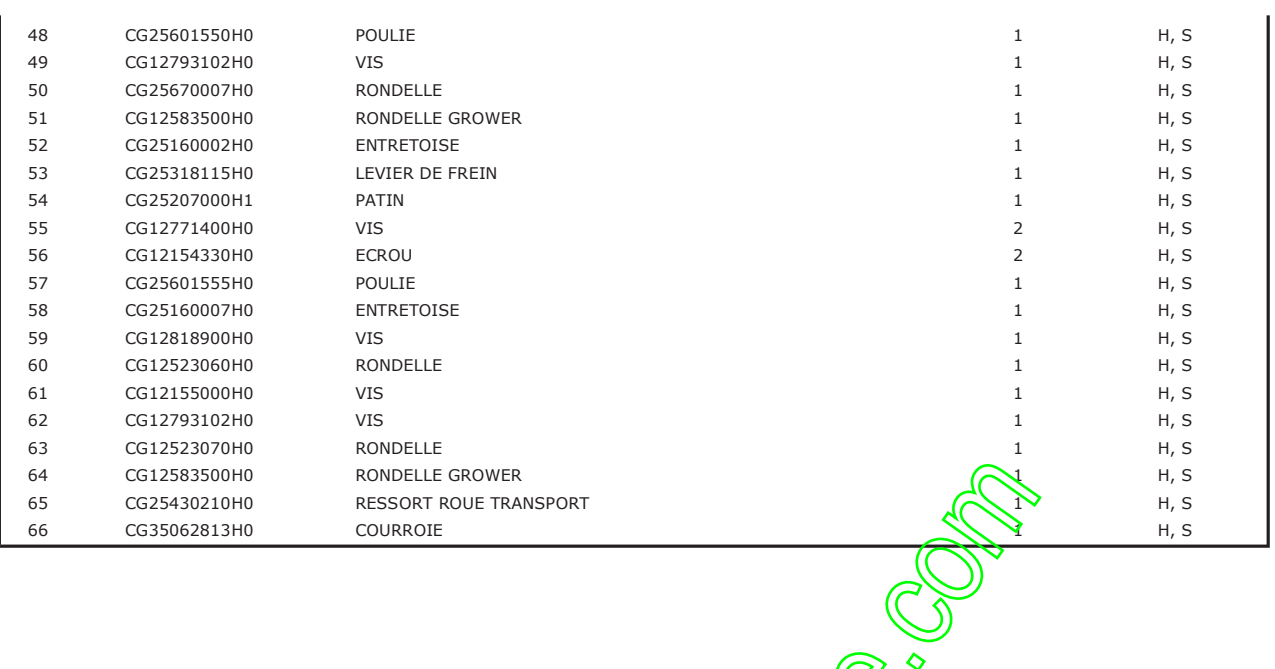

**CONSECTION OF CALLANS** 

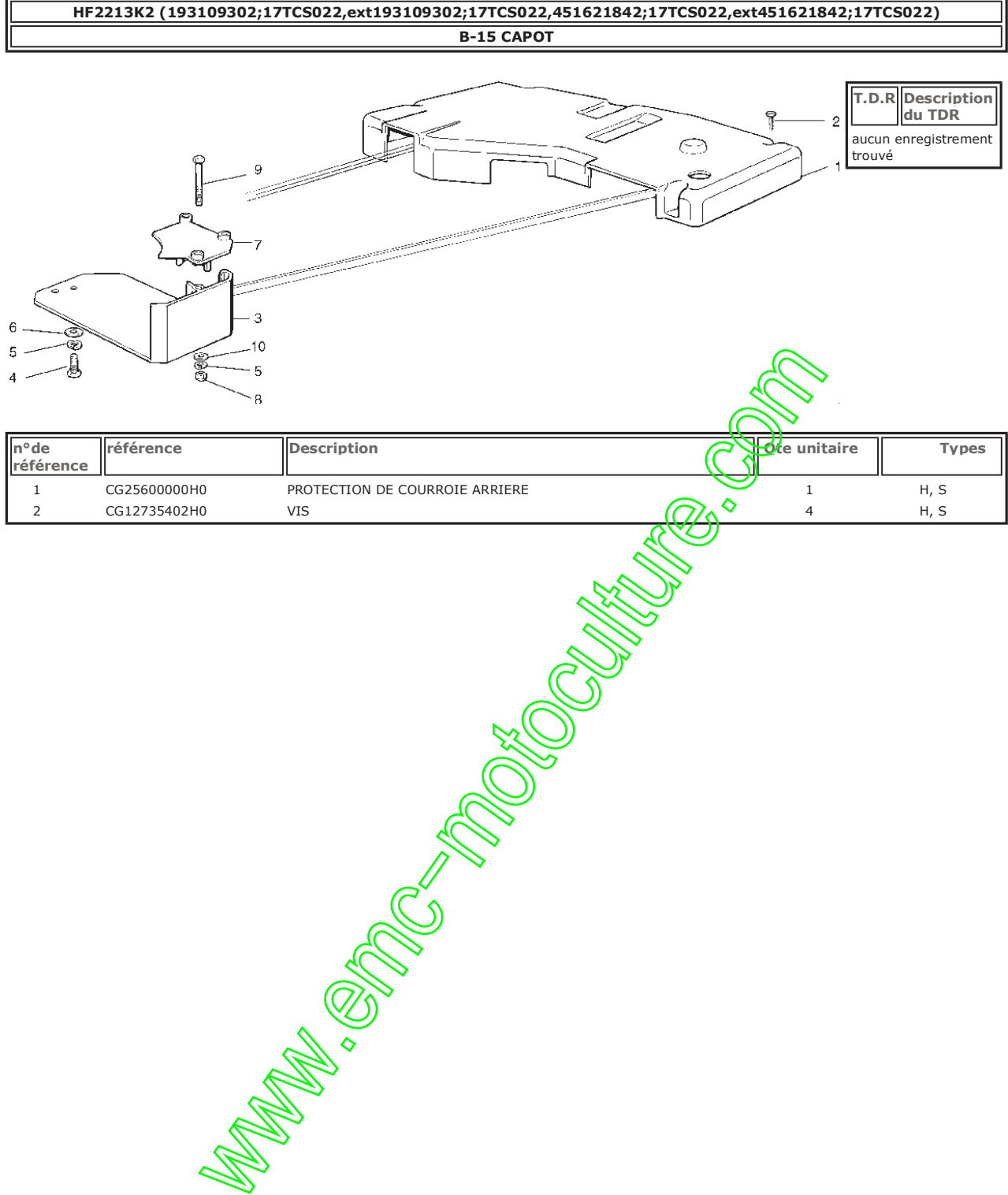

# HF2213K2 (193109302;17TCS022,ext193109302;17TCS022,451621842;17TCS022,ext451621842;17TCS022) **B-16 PARTIE ÉLECTRIQUE**

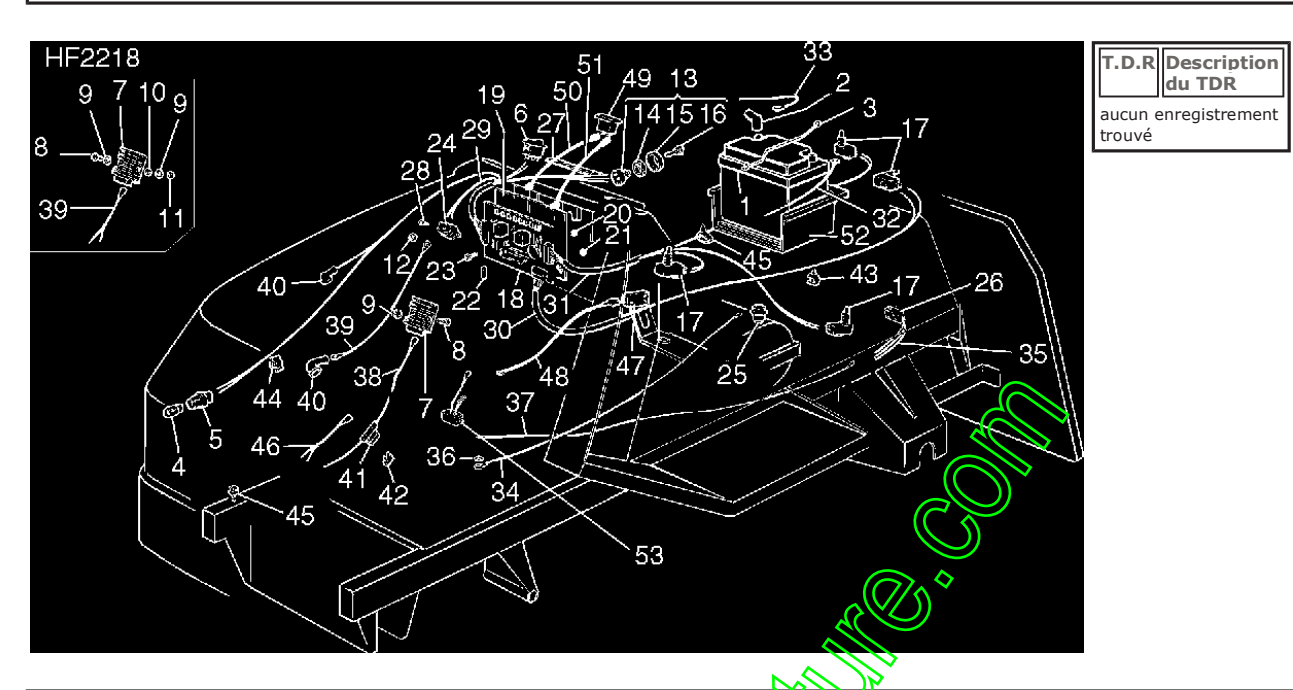

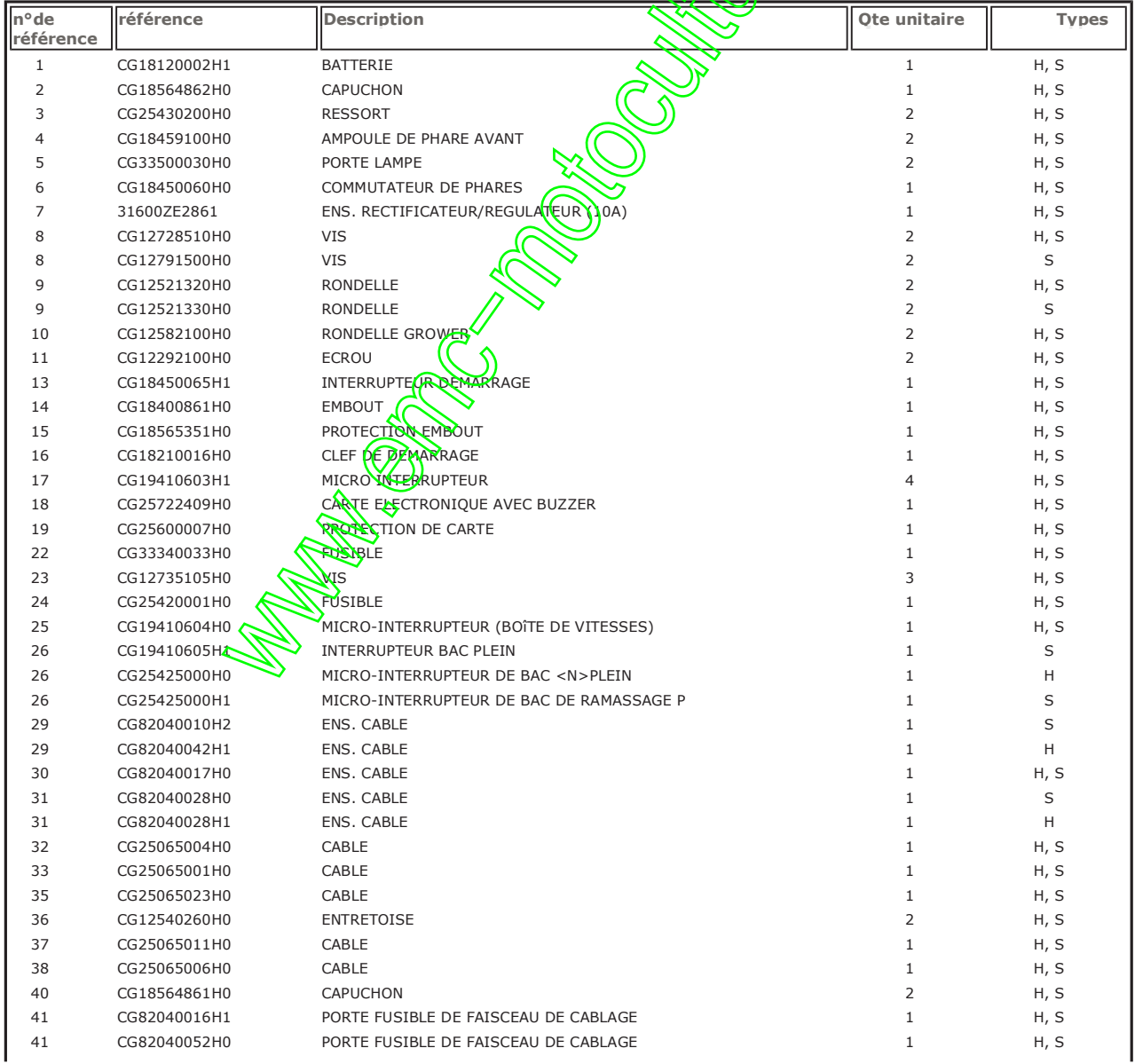

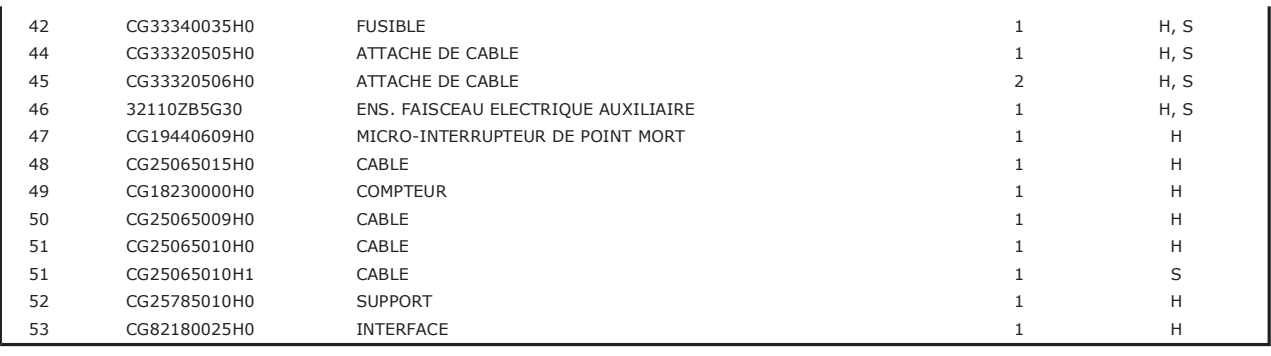

#### HF2213K2 (193109302;17TCS022,ext193109302;17TCS022,451621842;17TCS022,ext451621842;17TCS022) **C-1 BAC DE RAMASSAGE**

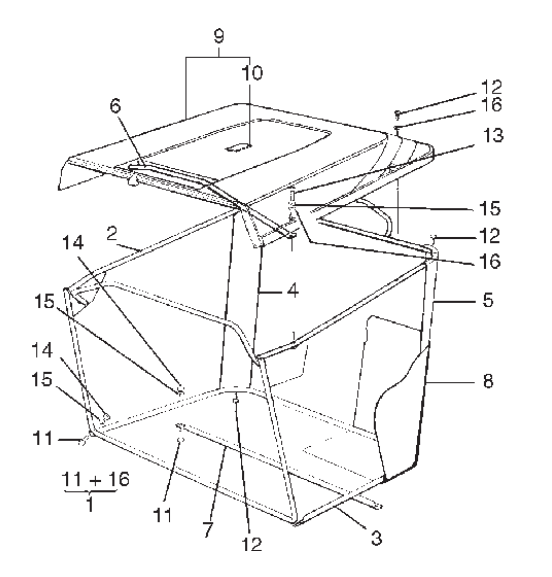

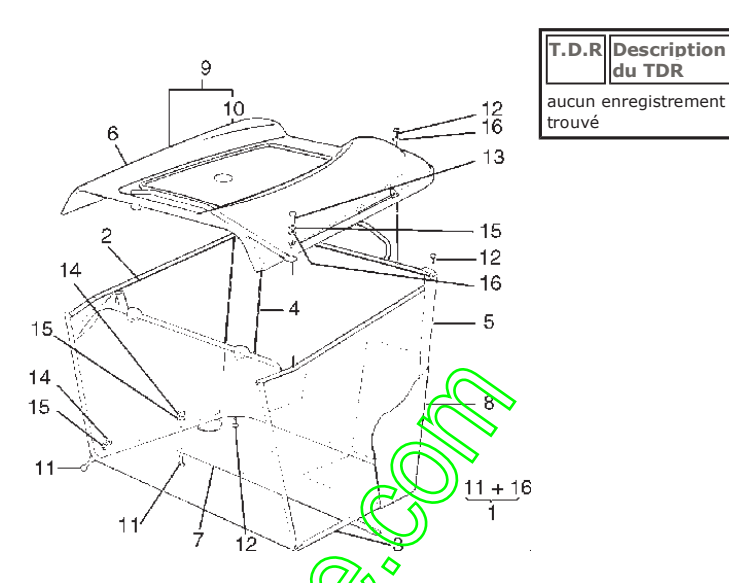

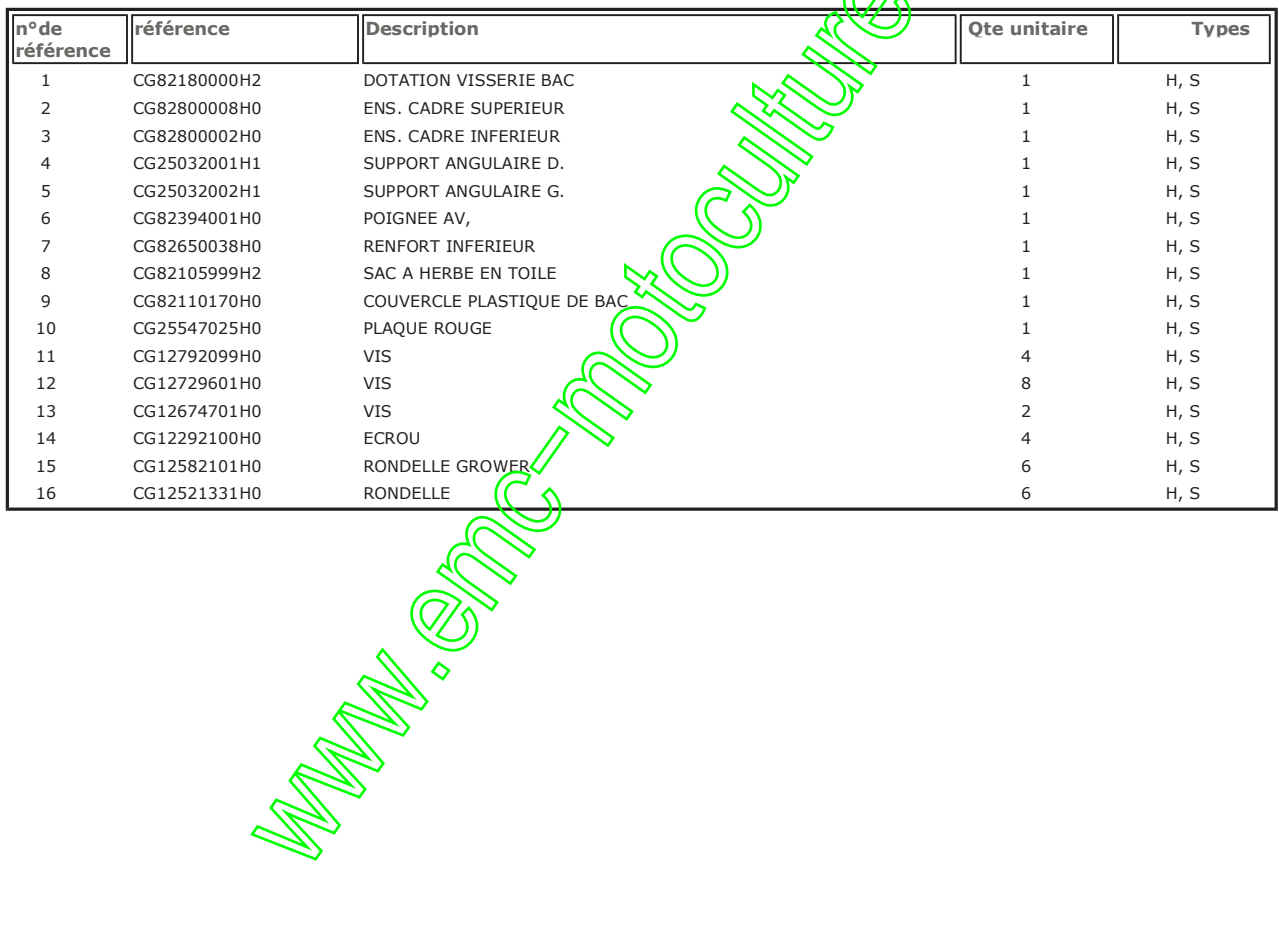

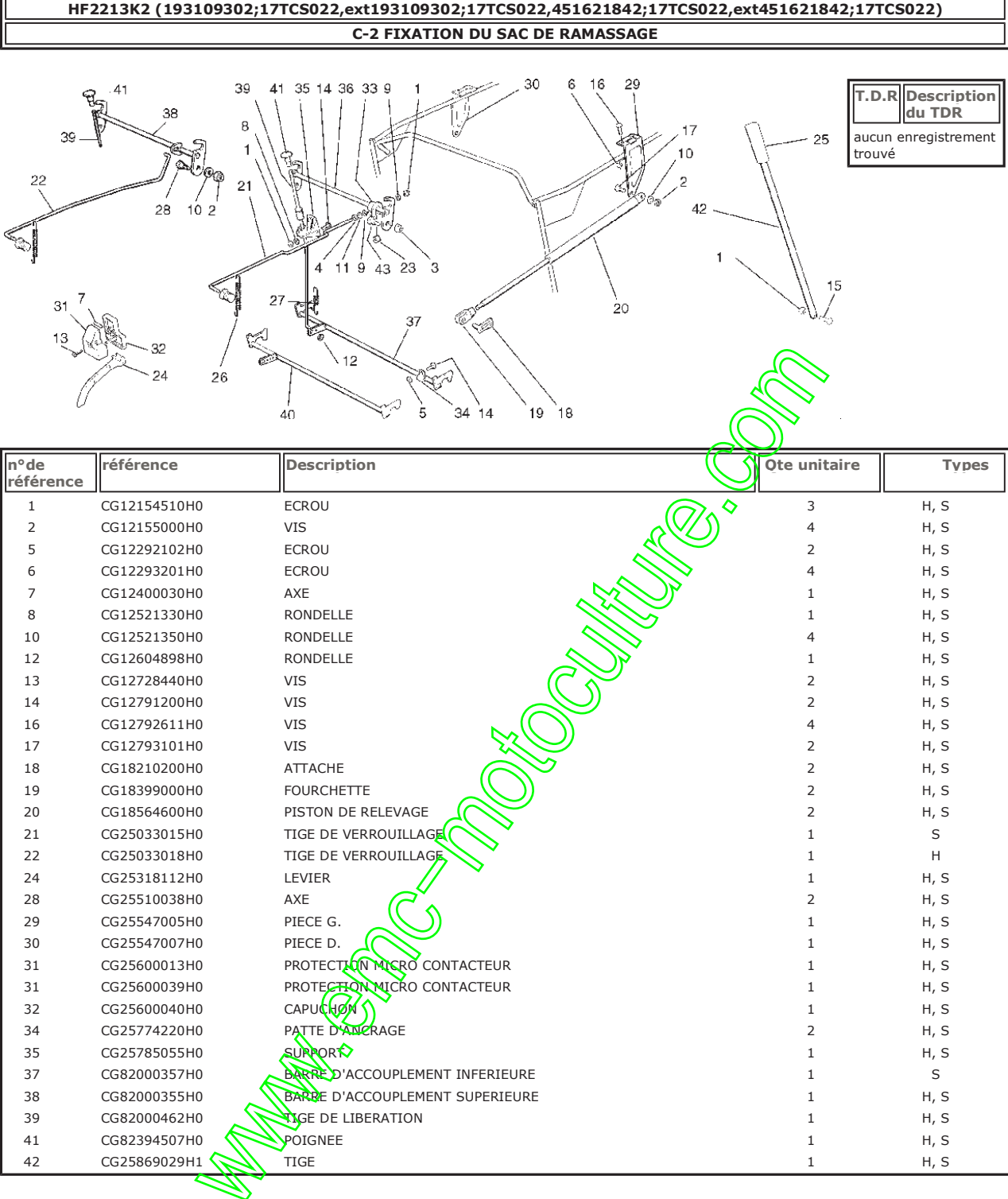

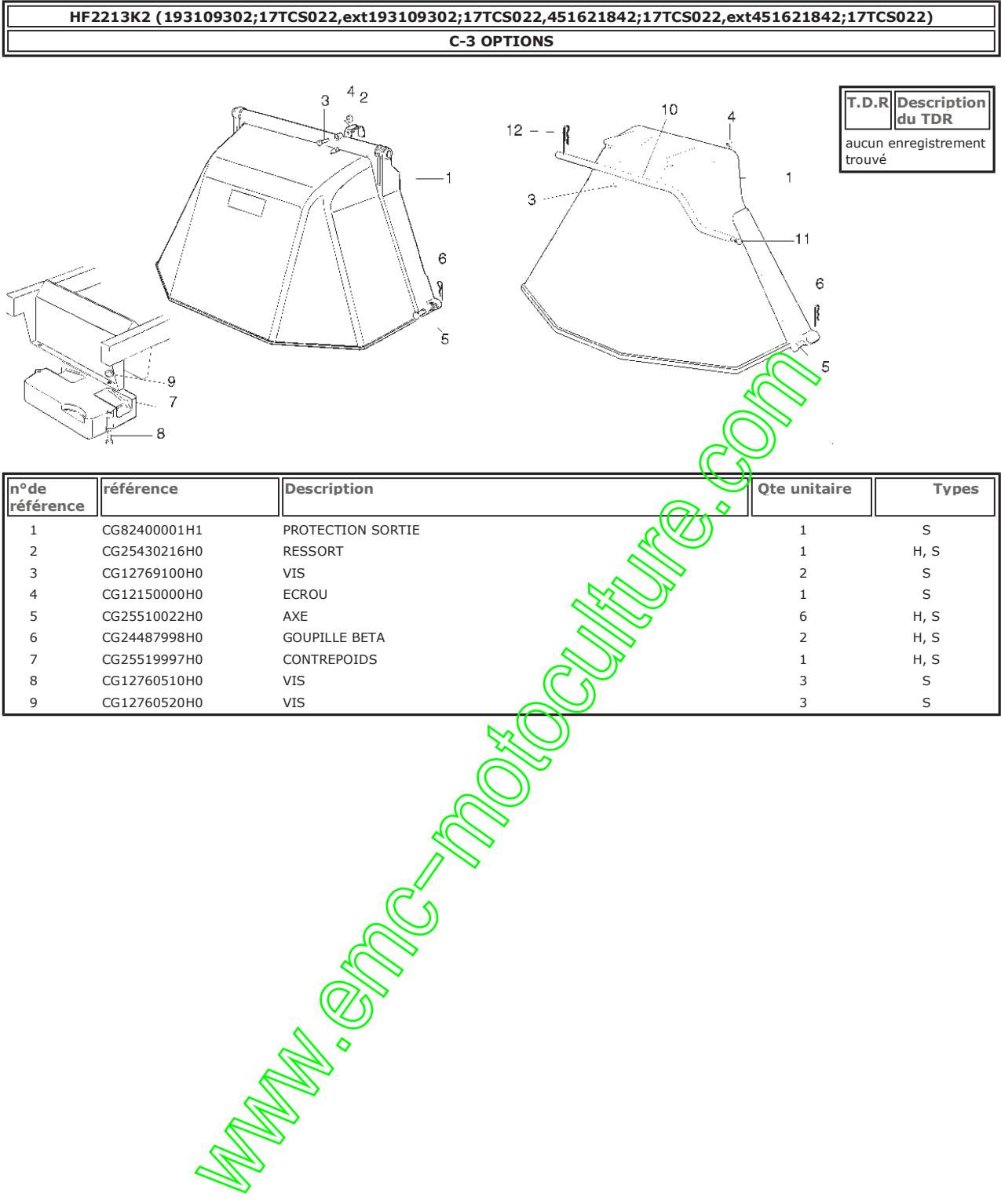

#### HF2213K2 (193109302;17TCS022,ext193109302;17TCS022,451621842;17TCS022,ext451621842;17TCS022) C-6 ETIQUETTES (HF2213K2 - HF2218K1)

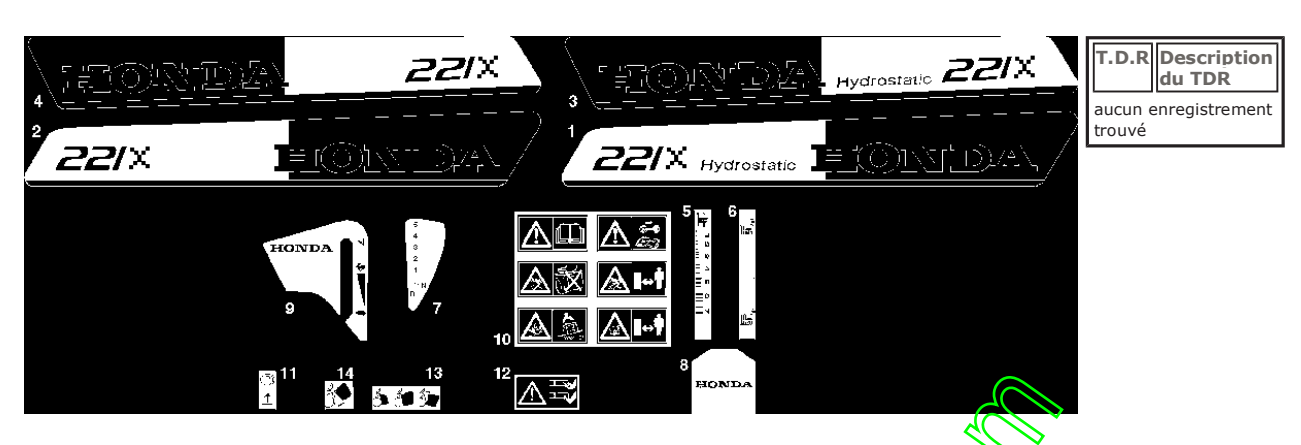

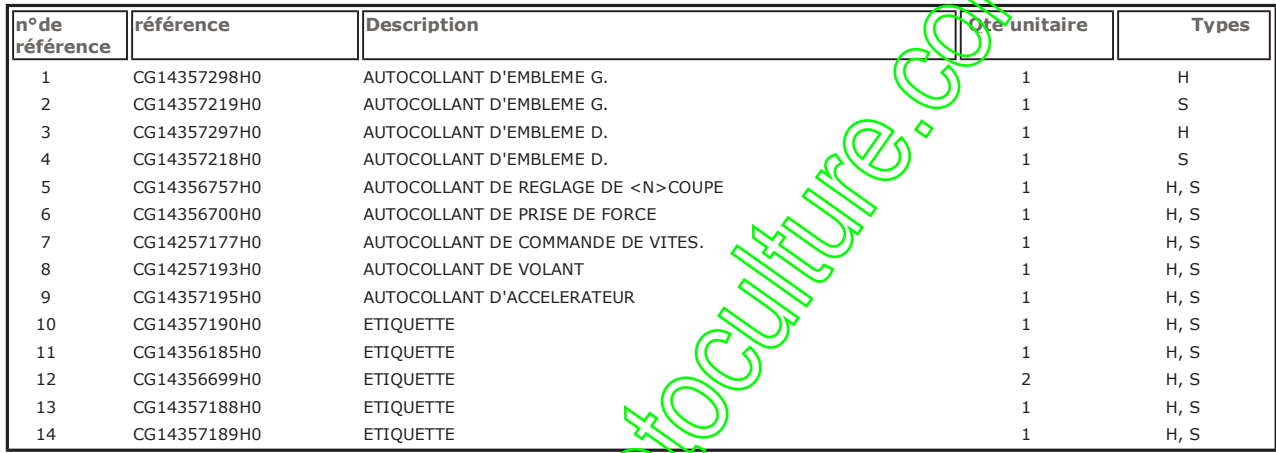

# **HONDA**

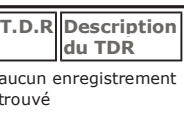

- Grafik zur Zeit nicht verfügbar
- Drawing not available
- Image non disponible
- Illustratie niet beschikbaar
- No hay illustracion
- Illustrazione non disportible
- Figura nao disponive

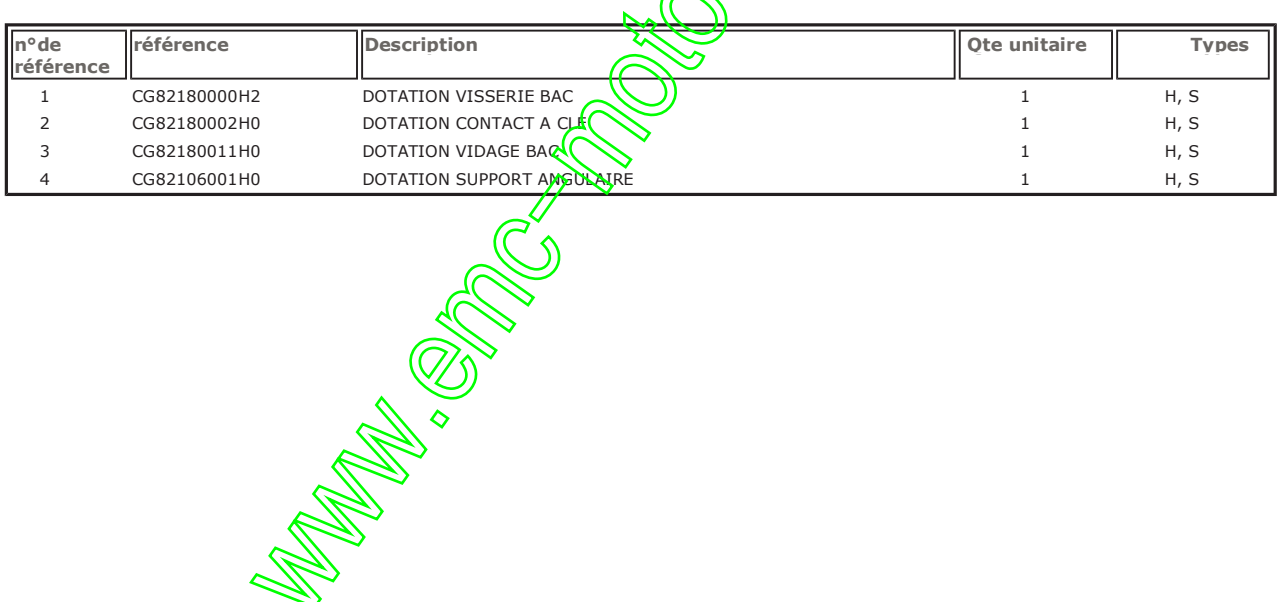

**REALLY REALLY SURFERED SEARCH SEARCH SEARCH SEARCH SEARCH SEARCH SEARCH SEARCH SEARCH SEARCH SEARCH SEARCH SEARCH SEARCH SEARCH SEARCH SEARCH SEARCH SEARCH SEARCH SEARCH SEARCH SEARCH SEARCH SEARCH SEARCH SEARCH SEARCH SE**